#### *www.jntuworld.com*

# Code No: 07A70502 R07  $|RO7|$  Set No. 2

## IV B.Tech I Semester Examinations,December 2011 WEB TECHNOLOGIES Computer Science And Engineering

### Time: 3 hours Max Marks: 80

### Answer any FIVE Questions All Questions carry equal marks  $***$

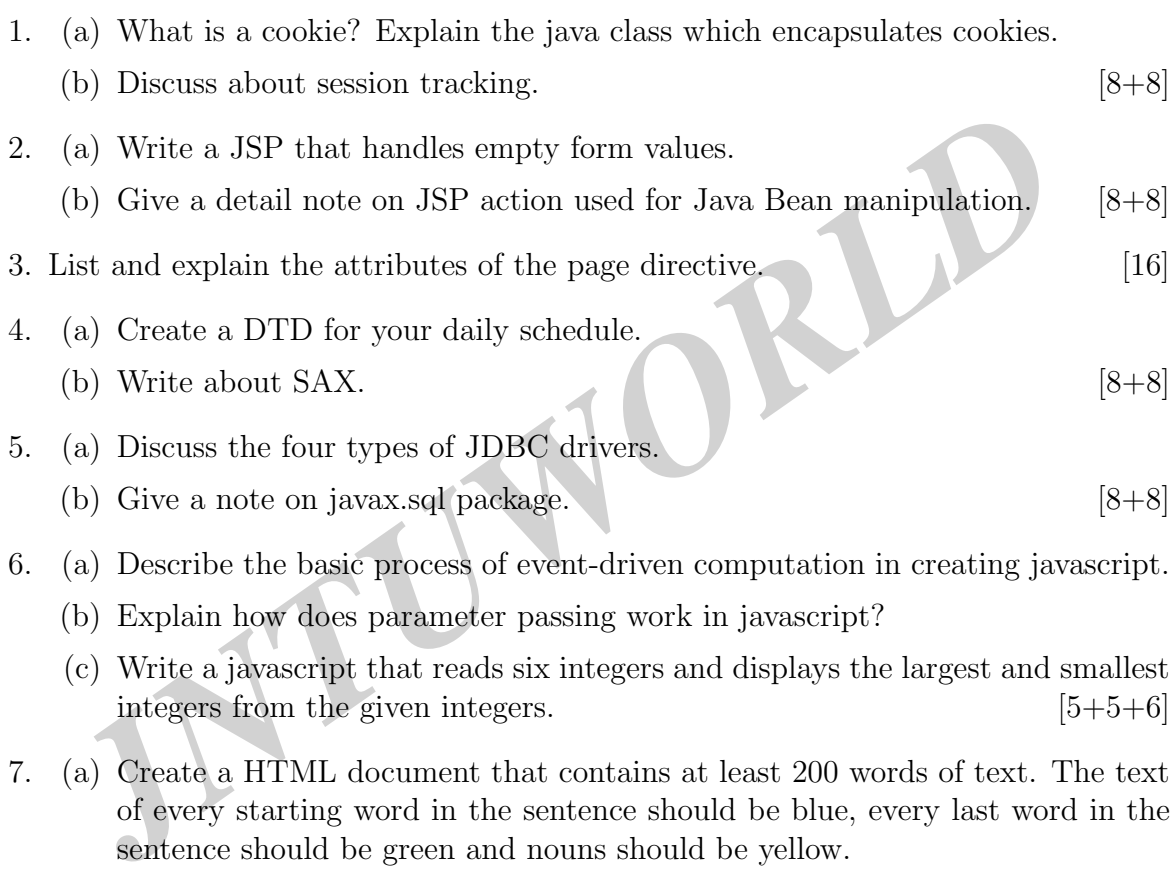

- (c) Write a javascript that reads six integers and displays the largest and smallest integers from the given integers. [5+5+6]
- 7. (a) Create a HTML document that contains at least 200 words of text. The text of every starting word in the sentence should be blue, every last word in the sentence should be green and nouns should be yellow.
	- (b) Create a HTML document that marks up your resume. [8+8]
- 8. Take the  $TickTock$  Bean available in BDK, build an application which controls the Colors Bean. Develop the necessary code to exhibit the bound properties of java beans with the above mentioned beans. [16]

 $\star \star \star \star \star$ 

# Code No: 07A70502  $|RO7|$   $|Set$   $No. 4$

## IV B.Tech I Semester Examinations,December 2011 WEB TECHNOLOGIES Computer Science And Engineering

Time: 3 hours and the set of the Max Marks: 80

## Answer any FIVE Questions All Questions carry equal marks

 $\star \star \star \star \star$ 

- 1. Write a JSP that allows the user to select an item from a list and to press submit button later prints the item on web page. [16]
- 2. (a) Give a note on application scope.
	- (b) Write a JSP with a Bean in the session scope. [8+8]<br>Write short notes on following:<br>(a) Pure Java driver<br>(b) Driver Manager<br>(c)  $S\cap T$
- 3. Write short notes on following:
	- (a) Pure Java driver
	- (b) Driver Manager  $(c)$  SQL query  $(d)$  Order by clause.
	- (c) SQL query
	-
- (a) Give a note on application scope.<br> *JNTURE a* JSP with a Bean in the session scope.<br> *JNTURE Short notes on following:*<br> *JNTURE Short notes on following:*<br> *JNTURE Short notes on following:*<br> *JNTURE Manager*<br> *JNTURE* 4. (a) Create a registration form for creating a new savings account in a bank. Include the features like checkboxes, radio buttons and other control widgets.
	- (b) What is a frame? What is the advantage of using a frame? Clearly explain the creation of frames with an example.  $[8+8]$
- 5. (a) Write the advantages that XSL mechanism provides.
	- (b) Create an XML document that marks up your resume. [8+8]
- 6. (a) Explain the core interface provided in javax.servlet.http package.
	- (b) How to handle HTTP requests and responses. [8+8]
- 7. (a) Explain the following given interfaces and their usage:
	- i. AppletInitializer
	- ii. BeanInfo
	- iii. Customizer
	- iv. DesignMode.
	- (b) Explain the significance of Enterprise Java Beans in the present day 'backend business code'. [8+8]
- 8. (a) Explain the various Form objects used by javascripts with suitable examples.
	- (b) Write a javascript to demonstrate how data validation can be performed.[8+8]

#### $***$

 $[4\times4]$ 

# Code No: 07A70502  $|RO7|$   $|Set$   $No. 1$

## IV B.Tech I Semester Examinations,December 2011 WEB TECHNOLOGIES Computer Science And Engineering

Time: 3 hours and the set of the Max Marks: 80

### Answer any FIVE Questions All Questions carry equal marks  $\star \star \star \star \star$

- 1. List and explain the steps involved in a basic JDBC program. [16]
- 2. (a) Describe the primitive data types that Javascript uses.
	- (b) Write a script that reads an integer and determines and displays whet an odd or even number.<br>
	(a) What is produced by the SAX parser?<br>
	(b) What are the advantages of a SAX parser over the DOM parser?<br>
	(c) Explain why (b) Write a script that reads an integer and determines and displays whether it is an odd or even number. [16]
- 3. (a) What is produced by the SAX parser?
	- (b) What are the advantages of a SAX parser over the DOM parser?
	- (c) Explain why XML uses both streaming and tree-based parsing.  $[4+7+5]$
- 4. Create a HTML document that has the form with the following controls:
	- (a) A text box to collect the customer's name.
	- (b) Four checkboxes, one each for the following items:
		- i. Four HTML textbooks for Rs.1000.
		- ii. Eight XML textbooks for Rs.2000.
		- iii. Four Javabeans books for Rs.2500.
		- iv. Eight UML textbooks for Rs.1500.
	- (c) A collection of three radio buttons that are labeled as follows:
		- i. Cash
		- ii. Cheque/DD
		- iii. Credit card.  $[5+6+5]$
- 5. (a) What is a BeanBox? Write the about BeanBox.
	- (b) Demonstrate with a suitable example the connecting of beans with events in the BeanBox.  $[8+8]$
- 6. Create a login form for a mail server and JSP to validate and to perform appropriate  $\arcton$ s.  $[16]$
- 7. Develop a JSP for a news channel to conduct public opinion poll on any topic. Users will respond through yes/no answer. Later display the results in percentages. [16]
- 8. (a) Develop a servlet that illustrates usage of cookies.
	- (b) Write about Security Issues.  $[10+6]$

#### $\star \star \star \star \star$

#### *www.jntuworld.com*

# Code No: 07A70502  $|RO7|$   $|Set$   $No. 3$

## IV B.Tech I Semester Examinations,December 2011 WEB TECHNOLOGIES Computer Science And Engineering

Time: 3 hours and the set of the Max Marks: 80

### Answer any FIVE Questions All Questions carry equal marks  $***$

- 1. (a) Define an Object. Explain the various objects that are used in the javascript.
	- (b) Write a javascript which accepts the text in lower case and displays the text in uppercase. [8+8]
- 
- in uppercase.<br>
Explain the following terms related to HTML table:<br>
(a) Cell padding and spacing<br>
(b) Borders<br>
(c) Formatting content in Table cells<br>
(d) Nested tables.<br>
(a) Write about the JSP processing.<br>
(b) Explain the 2. Explain the following terms related to HTML table:<br>
(a) Cell padding and spacing<br>
(b) Borders<br>
(c) Formatting content<br>
(c) Formatting content<br>
(c) Formatting content<br>
(c) Formatting content<br>
(c) Formatting content<br>
(c) (a) Cell padding and spacing (b) Borders (c) Formatting content in Table cells (d) Nested tables.  $[4+4+4+4]$ 3. (a) Write about the JSP processing. (b) Explain the components of JSP.  $[8+8]$ 4. (a) Explain callable statement (b) Describe connection establishment in JDBC. [8+8] 5. Discuss how servlets can be used to extend a web server's functionality. [16] 6. (a) Explain how a server generates dynamic content. (b) Give a note on request time errors.  $[8+8]$
- 7. With the help of an XML schema for the super market information management explain every feature available in schema. [16]
- 8. "A BeanInfo Interface is used by the developer"- show how this statement is justified and explain with an example how BeanInfo serves the purpose. [16]

 $***$